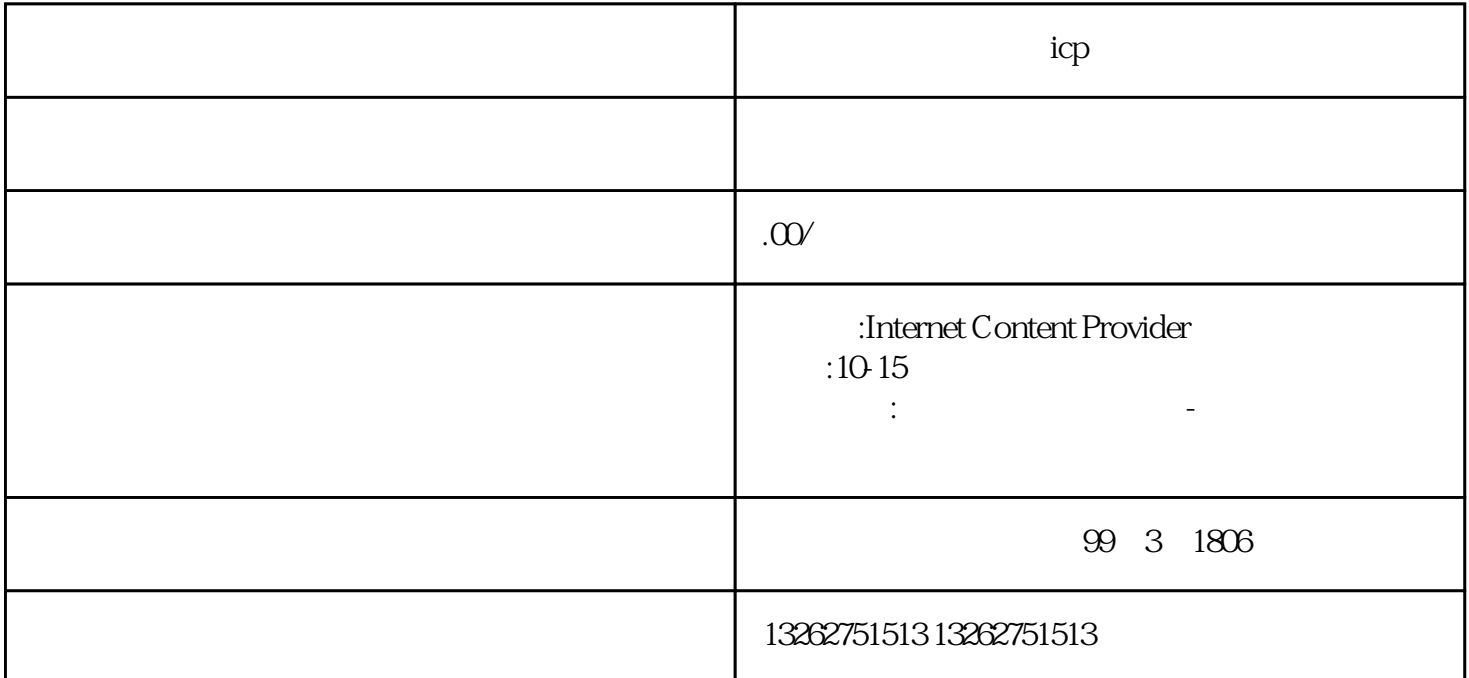

icp

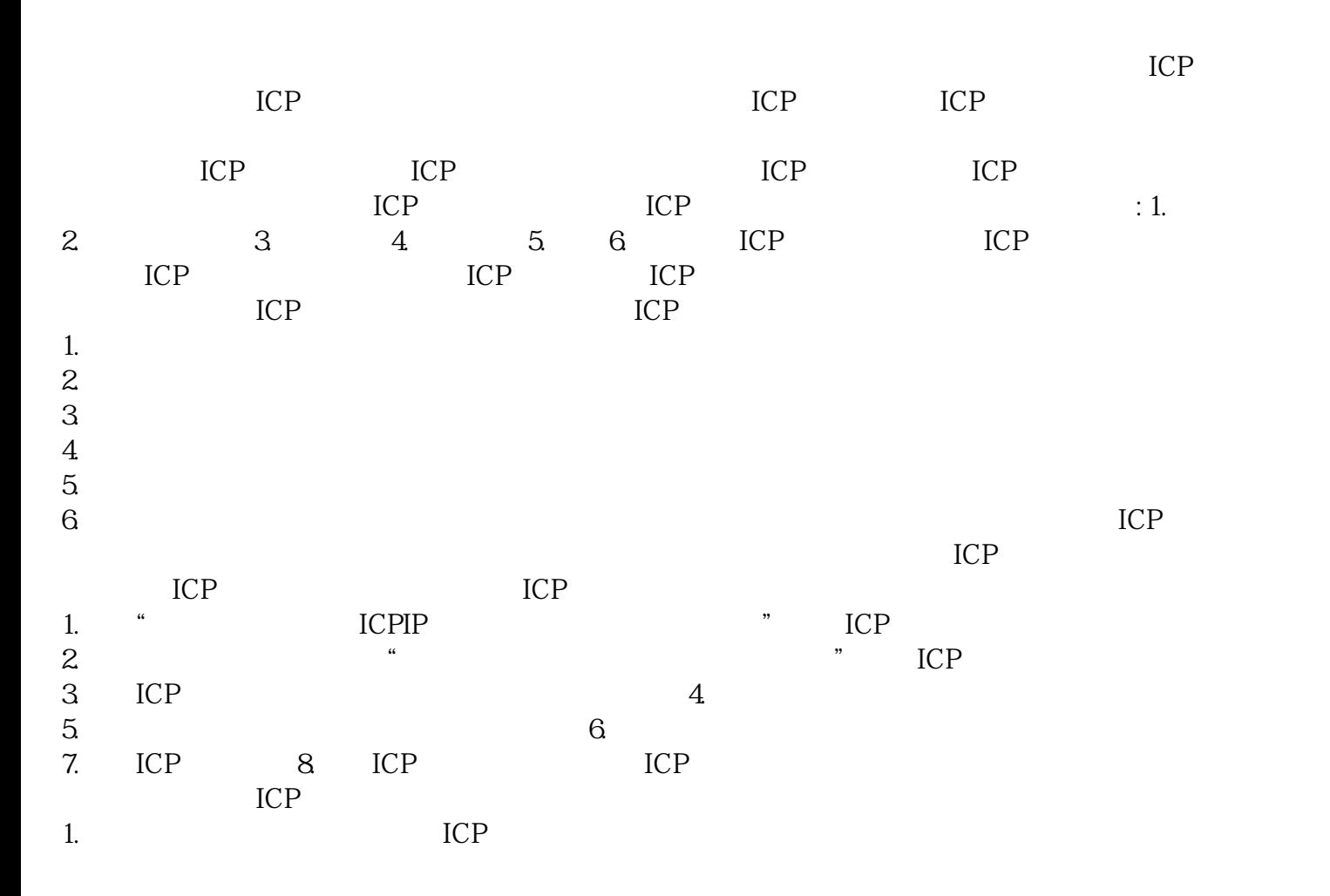

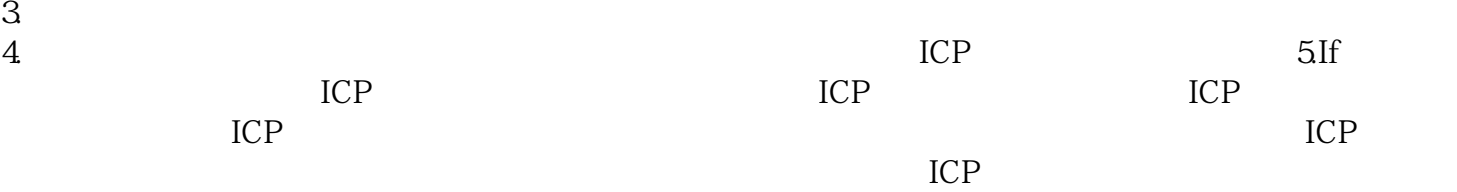

 $2.$ 

 $ICP$ ICP ICP<br>ICP